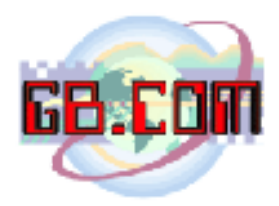

01.09.06 rel 0.2

## **Legenda messaggi per upload e download di files per CuboStar e CuboMat**

I distributori della serie CuboStar e le apparecchiature per isola ecologica CuboMat L e CuboMat TSL, possono esportare il file relativo ai record registrati ed importare il file della black-list utilizzando le tessere magnetiche di servizio.

Tali operazioni possono avvenire verso una DiskOnKey inserita nella porta USB delle apparecchiature o verso i nostri server internet.

Quando l'operatore effettua l'upload oppure il download di un file, la stampante di CuboStar o di CuboMat, emette uno scontrino con l'esito dell'operazione.

Tale esito utilizza la seguente legenda:

- <LEGENDA> - - - - - - - - - - - - - -(4 caratteri) aabh aa -> identifica il file bb -> risultato operaz. --<NOME FILE>----------- $Da \rightarrow data$  i.txt DC -> daticonune.txt  $In -> in a resso.txt$ --<RIS. OPERAZIONE>----nE -> file non esiste nC -> file non copiato ok -> operazione OK eF -> err generico FTP nD -> dialup non ok eD -> err. dialup gen. dF -> dialup. no file! 

(figura 1)

## **GB.COM**

Via San Marco, 69 - 25017 ESENTA DI LONATO (BRESCIA) ITALY Tel. +39 030.9990217 Fax +39 030.9990204 E-mail: info@gbcom.it Url http: //www.gbcom.it

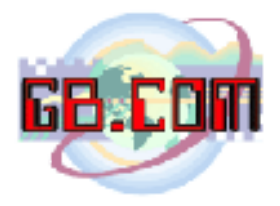

Come si puo' vedere nella figura1, l'esito e' composto da 4 caratteri di cui i primi 2 identificano il tipo di file e gli ultimi 2 indicano il risultato dell'operazione.

Es. di scontrino:

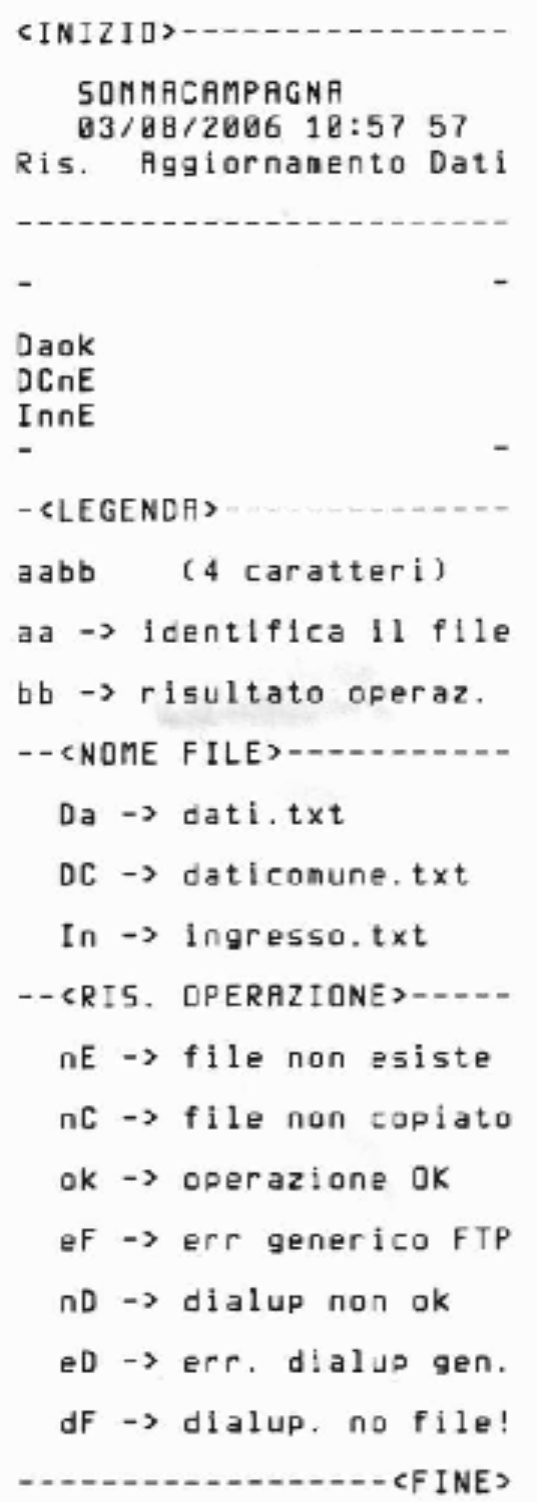

(figura 2)

**GB.COM**

Via San Marco, 69 - 25017 ESENTA DI LONATO (BRESCIA) ITALY Tel. +39 030.9990217 Fax +39 030.9990204 E-mail: info@gbcom.it Url http: //www.gbcom.it

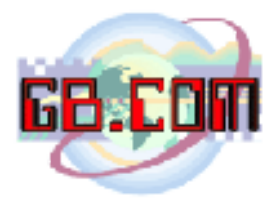

L'esempio mostrato nella figura 2 e' relativo all'invio dati di un distributore CuboStar ai nostri server internet.

Il risultato dell'operazione e':

| Daok |  |
|------|--|
| DCnE |  |
| InnE |  |
|      |  |

(figura 3)

**a)** La dicitura **Daok** significa che era presente il file *dati.txt* e che e' stato inviato.

- **b)** La dicitura **DcnE** significa che il file *daticomune.txt* non era presente e quindi non e' stato inviato.
- **c)** La dicitura **InnE** significa che il file *ingresso.txt* non era presente e quindi non e' stato inviato.

Rif punto **b)**

Di norma tale file non viene utilizzato dai comuni.

Rif. punto **c)**

Tale file e' relativo solo ai prodotti CuboMat L e TSL qual'ora siano stati programmati anche per gestire la sbarra in entrata all'isola ecologica.

Il risultato mostrato nella figura 3 e' quindi relativo ad un invio dati del distribuore con esito positivo.

Nel caso fossero stati inviati dati da un CuboMat L-TSL con sbarre in ingresso attive, avremmo avuto il seguente risultato:

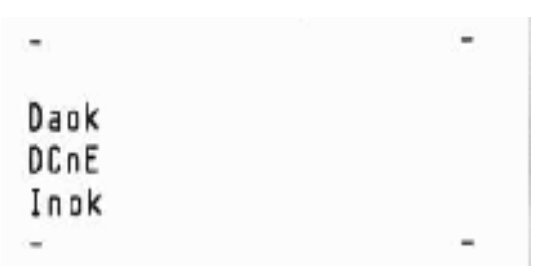

## **a)** La dicitura **Daok**

significa che era presente il file *dati.txt* e che e' stato inviato.

- **b)** La dicitura **DcnE** significa che il file *daticomune.txt* non era presente e quindi non e' stato inviato.
- **c)** La dicitura **Inok** significa che il file *ingresso.txt* era presente e che e' stato inviato.

## **GB.COM**

Via San Marco, 69 - 25017 ESENTA DI LONATO (BRESCIA) ITALY Tel. +39 030.9990217 Fax +39 030.9990204 E-mail: info@gbcom.it Url http: //www.gbcom.it